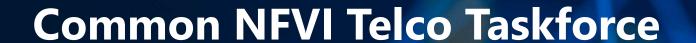

**Technical F2F Work Shop – January 13-16, 2020** 

Infrastructure Description (Manifests) Validation

Facilitator: Sridhar Rao

THE LINUX FOUNDATION

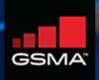

The 'Manifest Validation' is a novel process – reference work or tools do not exist in public.

It has a major role to play in 'automation'.

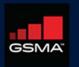

## Infrastructure Description

#### Goal

Create automated means to do a manifest validation / or audit of actual delivery and installation of the OpenStack deployment

### **Approach**

- Machine-Readable Definition/Description of the infrastructure Hardware and Software using a specific schema (preferably standardized?).
- > The Infrastructure: Environment In/On which 'ANY'/'Targeted' VNFs (CNFs) runs.

### Scope

- > NFVI + SDN
- MANO
- > Underlay/Fabric

#### **Consumers**

- > Primary: Installers.
- > Secondary: Test and Verification Framework, Application designers, Management/Operations.

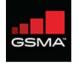

## What really user can 'Describe'?

### These are organized by Installer-Specific Schema

#### **GENERIC**

Management (location, owner, etc.), Strategy, Globals, Tooling, Versioning,

#### **NETWORK**

Names, vlans, cidr, routes, ip, g/w, speed, mtu, bonding, etc. cidrs for diff. n/ws, container n/w, SRIOV, etc.

#### **SOFTWARE**

Software and nodes mapping, versions, registry,

#### **HARDWARE**

Vendor, Gen., BIOS, CPUs, Memory, Disks, NICs (PCI, MAC), etc.

#### **NODES**

Profile-Mapping, Networks & address, metadata.

#### **ACTIONS**

Boot actions - custom scripts, drivers, etc.

### **PROFILES (HOST)**

Name, Disks & Partitions, N/W->NIC Mapping, OS,

#### **SECRETS**

Certificates, passphrases, public keys, etc.

#### **OTHERS**

Jump Hosts-Definition, Network Services (NTP, DNS, etc)

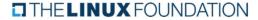

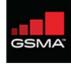

## Infrastructure Description

### **Example Works**

- > Airship Treasuremap Manifests
- > OPNFV PDF/IDF
- TripleO Heat Templates
- > Kayobe's YAML files.
- > Fuel Configuration in OPNFV-IDF.
- > GUI-Based configuration in compass.
- > OPNFV Apex's inventory, network and deploy settings.
- > Kubernetes CRDs

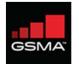

## Infrastructure Description: Example (Airship)

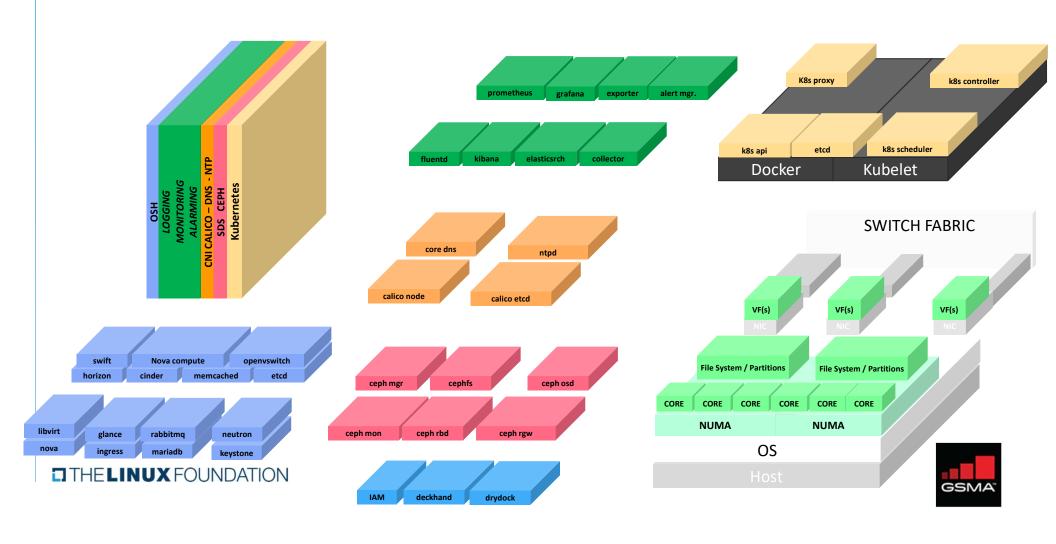

## Infrastructure Description: Manifests

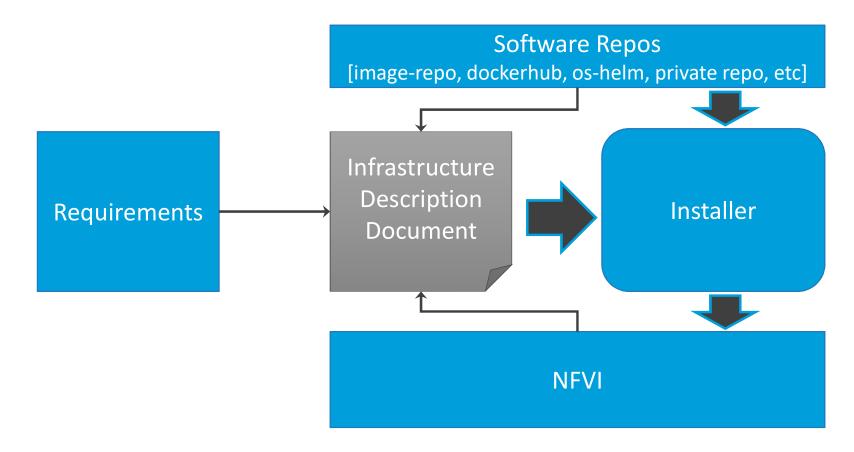

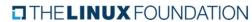

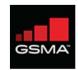

## Validating Manifests: What are we validating against?

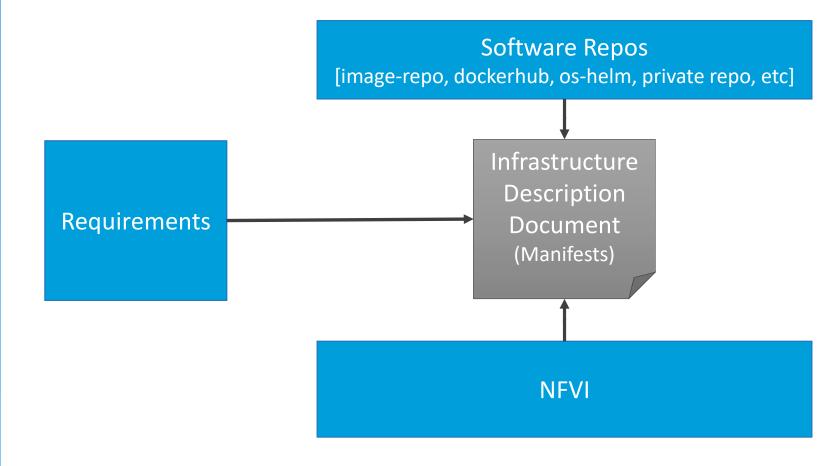

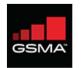

## Validating Manifests Vs Validating Deployment

### Overlaps does exist....

| Category     | Manifest Validation                                | Deployment Validation                  |  |
|--------------|----------------------------------------------------|----------------------------------------|--|
| Scope        | Applies to only a subset of requirement            | Validation covers all the requirements |  |
| Source       | Documents                                          | Physical Systems                       |  |
| Phase        | Pre-Deployment [Cloud and Application]             | Post-Deployment                        |  |
| Approach     | Manual/Scripts                                     | Test-Frameworks, Automation Scripts    |  |
| Stakeholders | Cloud Architect, Application designers and Testers |                                        |  |

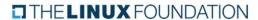

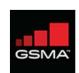

## Validating Manifests: Why and How

### Why

- > Pre-Installation Checks for RM/RA
- Minimize/Eliminate deployment failures.
- > Drive test-automation
- Consistency Check for efficient automation
- 'Handoff' to RC

### How & When (2020)?

- Manual: Requirements Mapping (Jan), Software/Config Validations (Feb)
- > Automated: Script Creation and PoC (Mar), Implementation (Apr)

### **Who - Script Development Supporting Skill**

Meta-Data file interpretation (PDF/SDF/IDF), knows way around a command-line, system admin for data comparison between systems

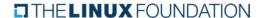

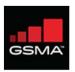

# Example: Considering CNTT Requirements

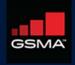

# Requirements (Chapter 5)

| Requirement                                           | Basic | NI   | CI   | POD-10                                |
|-------------------------------------------------------|-------|------|------|---------------------------------------|
| Number of CPU (Sockets)                               | 2     | 2    | 2    | 2                                     |
| Number of Cores per CPU                               | 20    | 20   | 20   | 22                                    |
| NUMA                                                  | N     | Υ    | Υ    | Υ                                     |
| Simultaneous Multithreading / Hyperthreading (SMT/HT) | Υ     | Υ    | Υ    | Υ                                     |
| GPU                                                   | N     | N    | Υ    | Y (glxinfo   grep "direct rendering") |
| Local Storage HDD                                     |       |      |      |                                       |
| Local Storage SSD                                     | Υ     | Υ    | Υ    | Υ                                     |
| NIC Ports                                             | 4     | 4    | 4    | 4                                     |
| Port Speed                                            | 10    | 25   | 25   | 10                                    |
| PCIe slots                                            | 8     | 8    | 8    | 8 (dmidecode -t slot)                 |
| PCIe speed                                            | Gen3  | Gen3 | Gen3 | Gen3                                  |
| PCIe Lanes                                            | 8     | 8    | 8    | 8                                     |
| Cryptographic Acceleration                            | N     | 0    | 0    | N                                     |
| SmartNIC                                              | N     | 0    | 0    | N                                     |
| Compression                                           |       |      |      |                                       |

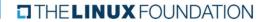

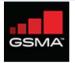

## Requirements (Chapter 2)

### **Categories**

- Opensource
- General
- Cloudnativeness
- > API
- Scalability
- Automated Deployment

Resilience

- CI/CD<sup>+</sup>
- Availability
- → Integration<sup>+</sup>

Compute

Monitoring

Storage

Zoning

Network

- Compliance
- Acceleration
- Networking\*

### **Requirement-Level**

- Must
- Should
- May

- > Pod-10 (ex. Validation)
- > [separate excel sheet]

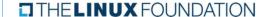

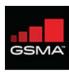

# Validation Approach & Classification of Requirements

| Validation Approach | Requirement Type                                |  |
|---------------------|-------------------------------------------------|--|
| Testing Framework   | APIs, OpenStack-Features, Operations,           |  |
| Automation Scripts  | Configurations & Settings, System Capabilities, |  |
| Manual              | Rest                                            |  |

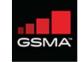

# Thanks

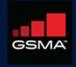